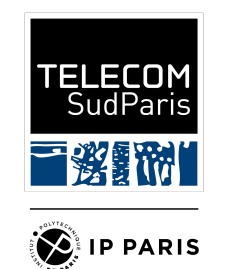

# Introduction à la complexité

Julien Romero

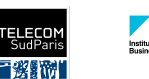

CSC3101 Algorithmique et langage de programmation Complexité

#### Décrire les performances des algorithmes

- Quand on a des algorithmes, on veut souvent analyser leurs performances :
	- D'un point de vue empirique: temps de calculs, usage de la mémoire moyenne, …
	- D'un point de vue théorique: la complexité en instructions et en mémoire
- La complexité peut se décliner sur plusieurs cas
	- Dans le pire de cas (le plus fréquent, celui de ce cours): on calcule le nombre maximum d'instructions ou de mémoire utilisées
	- En moyenne: on calcule le nombre moyen d'instructions ou de mémoire utilisées. Souvent plus compliquée à calculer.
	- Dans le meilleur des cas (très rare): on calcule le nombre minimum d'instructions ou de mémoire utilisées

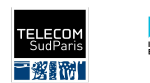

#### Mesurer les complexités

- Les complexités dans les cas asymptotiques sont exprimées en ordre de grandeur en fonction des entrées, souvent en utilisant des gros O:  $\mathcal{O}(\dots)$
- Les complexités sont alors catégorisées en grands ensembles:
	- $\circ$  Constante:  $\mathcal{O}(1)$
	- $\circ$  Logarithmique:  $\mathcal{O}(log(n))$
	- $\circ$  Linéaire:  $\mathcal{O}(n)$
	- Quadratique:
	- Polynomiale:
	- Exponentielle:
- On simplifie au maximum les complexités !

 $\mathcal{O}(2n) \longrightarrow \mathcal{O}(n)$ 

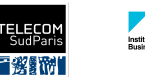

## La notation grand O

• Soit n la taille des entrées on dit que  $f(n)$  est en  $\mathcal{O}(g(n))$  si:

 $\exists n_0 \in \mathbb{N}, \exists c \in \mathbb{R}, \forall n \geq n_0 : |f(n)| \leq c \cdot |g(n)|$ 

- En d'autres mots, à partir d'un certain moment, la fonction g domine la fonction f.
	- Le temps d'exécution de la fonction sera bornée.
- En pratique, on va surtout avoir besoin de simplifier les  $\mathcal{O}(\ldots)$ 
	- $\circ$  On enlève les constantes multiplicatives  $\mathcal{O}( \, 2n) \,\longrightarrow\, \mathcal{O}(n)$
	- En ne gardant que le pire exposant/la pire fonction pour chaque variable d'entrée (ici n et m)

 $\mathcal{O}(1+n + n^2) \longrightarrow \mathcal{O}(n^2)$  $\mathcal{O}(3) \longrightarrow \mathcal{O}(1)$  $\mathcal{O}(n^2 + 2^n) \longrightarrow \mathcal{O}(2^n)$  $\mathcal{O}(x) + \mathcal{O}(y) \longrightarrow max(\mathcal{O}(x), \mathcal{O}(y))$  $\mathcal{O}(n^2 + 2^n + m + m^2) \longrightarrow \mathcal{O}(2^n + m^2)$  $\mathcal{O}(x) \cdot \mathcal{O}(y) \longrightarrow \mathcal{O}(x \cdot y)$ 

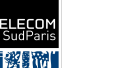

CSC3101 Algorithmique et langage de programmation Complexité

### Comment calculer la complexité (dans le pire des cas)

- On parcourt notre algorithme et on ajoute la complexité de chaque ligne
	- Si on a une déclaration simple
		- La complexité est par défaut 1
		- Si on appelle une ou plusieurs fonctions, la complexité est la somme des complexités des appels de fonctions
	- Si on a une boucle:
		- La complexité est la complexité du contenu multipliée par le nombre de répétitions maximal dans le pire des cas.
	- Si on a une condition, on calcule la complexité de chaque branche et on prend la pire.
		- Cas spécial: La condition permet d'arrêter une récursion (voir plus loin)
	- Pour les boucles et les conditions, il faut aussi compter la vérification des conditions.
- À la fin, on combine toutes les complexités et on les simplifie pour obtenir un  $\mathcal{O}(\dots)$
- On peut montrer que notre complexité est optimale en donnant un exemple d'entrée ayant la pire complexité.

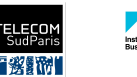

#### Exemple 1 - Factorielle (pseudo-code)

factorielle(n):

 $\text{fact} = 1; \quad \text{#} \quad 1$ for(i=1; i  $\leq$  n; i++): # 1 à chaque iter et Max iter: n fact = fact  $*$  i;  $\#$  1 return fact;

Complexité algorithmique:  $\mathcal{O}(1 + n \cdot 1) = \mathcal{O}(n)$ 

Complexité mémoire:  $\mathcal{O}(1)$  (2 variables créés)

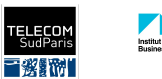

#### Exemple 2 - Factorielle récursive (pseudo-code)

factorielle(n):

- if (n == 0):  $\#$  1
	- return  $1$ ;  $\#$  1

else: # Pire des cas

return n \* factorielle(n - 1);  $\#$  1 + C(n-1)

Complexité algorithmique:

- On l'appelle  $C(n)$
- On a  $C(n) = \mathcal{O}(1) + C(n-1)$  et  $C(0) = \mathcal{O}(1)$
- On retrouve bien n fois  $\mathcal{O}(1)$  (attention, on a bien un multiplication ici):  $\mathcal{O}(1) + \ldots + \mathcal{O}(1) = \mathcal{O}(n)$

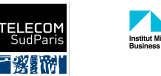

### Exemple 3 - Fibonacci (pseudo-code)

#### fibo(n): if (n == 0) {  $\#$  1 return 0; # 1 else if  $(n == 1) {\#} 1$ return  $1$ ;  $\qquad$   $\qquad$ else:  $\#$  Pire des cas return fibo(n - 1) + fibo(n - 2);  $\#$  C(n-1) + C(n-2)

#### Complexité algorithmique:

• On a  $C(n) = C(n-1) + C(n-2) + \mathcal{O}(1)$  et  $C(0) = \mathcal{O}(1)$   $C(1) = \mathcal{O}(1)$ 

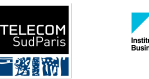

**Example 3 - Fibonacci - Calcul abbrégé**  
\n
$$
C(n) = C(n-1) + C(n-2) + O(1)
$$
\n
$$
= 2 \cdot C(n-2) + C(n-3) + 2 \cdot O(1)
$$
\n
$$
= 3 \cdot C(n-3) + 2 \cdot C(n-4) + 4 \cdot O(1)
$$
\n
$$
= 5 \cdot C(n-4) + 3 \cdot C(n-5) + 7 \cdot O(1)
$$
\n
$$
= \dots
$$
\n
$$
= Fibo(k+1) \cdot C(n-k) + Fibo(k) \cdot C(n-k-1) + \left(\sum_{i=1}^{k} Fibo(i)\right) O(1)
$$
\n
$$
= \dots = Fibo(n+1)C(1) + Fibo(n)C(0) + \left(\sum_{i=1}^{n} Fibo(k)\right) O(1)
$$
\n
$$
= Fibo(n+1) \cdot O(1) + Fibo(n) \cdot O(1) + Fibo(n+2) \cdot O(1)
$$
\n
$$
= O(\phi^{n}) \quad \text{cf la prepa}
$$

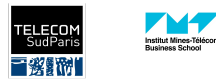

#### Exemple 4 - Fibonacci 2 (pseudo-code)

```
fibo2(n):
 if (n == 0) { # 1 return 0; # 1
 else if (n == 1) {\#} 1return 1; \qquad \qquad \qquad \qquad \qquad \qquad 1
  else: # Pire des cas
   fibo tmp = new int[n+1]; # n
   fibo tmp[0] = 1; fibo tmp[1] = 1; # 1
   for(i=2; i<=n; i++): # 1, Max iter: n
     fibo tmp[i] = fibo tmp[i-1] + fibo tmp[i-2]; # 1
   return fibo tmp[n] # 1Complexité: \mathcal{O}(n)
```
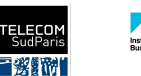

## Example 5 - Écart Type

```
ecartType(nombres):
moyenne = mean(nombres); # complexité mean=len(nombres)=n
 variance = 0; \qquad \qquad \frac{1}{2} 1
 for (i=0; i < len (nombres); i++): # 1, Max iter: nvariance += (nombres[i] - moyenne) ** 2; # 1
 variance /= n; \qquad \qquad \# 1 return sqrt(variance) # 1
```

$$
C(n) \,=\, \mathcal{O}(n \;+\; n \,\cdot\, 1 \;+\, 1) \;=\, \mathcal{O}(n)
$$

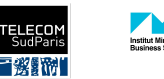

#### Exemple 6 - Dichotomie

```
C(n) = \mathcal{O}(1) + \mathcal{C}(n/2)dichotomie(element, tableau trie):
                                                 = \mathcal{O}(1) + \mathcal{O}(1) + \mathcal{C}(n/4)if (tableau trie.length \leq 1): # 1
                                                 = \ldots = \log_2(n) \cdot \mathcal{O}(1)return 0; \qquad \qquad \qquad \frac{1}{2}= O(\log_2(n))m = tableau trie.length // 2 # 1if tableau trie[m] == element: # 1return m # 1else if tableau trie[m] > element : # 1return dichotomie(element,tableau trie[:m])# C(n//2)
  else:
```
return m + dichotomie(element, tableau trie[m:])  $# C(n//2)$ 

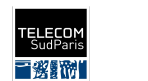